Когда сведений очень много, их нужно упорядочивать. Таблица — самый простой способ упорядочить данные. С некоторыми таблицами вы уже имели дело. Это таблицы сложения и умножения чисел, таблицы спряжения глаголов. Таблицами являются: расписание уроков, страницы вашего школьного дневника, оглавление учебника. Государственные и коммерческие службы регулярно собирают обширные сведения об обществе и окружающей среде. Эти данные публикуют в виде таблиц. Рассмотрим примеры некоторых таблиц и научимся извлекать из них информацию.

# **1. Статистические данные в таблицах**

#### **Население крупнейших городов России**

Таблица 1 содержит сведения о числе жителей крупнейших городов России с населением более 1 млн. человек по данным перепини населения в 2002 г. Города указаны в алфавитном порядке, а число их жителей указано в тысячах человек. Данные приведены за несколько лет, чтобы можно было судить об изменениях населения городов.

По этой таблице легко найти ответы на следующие вопросы.

1. Сколько было в России городов с населением более миллиона в 2002 г.? Для ответа надо пересчитать города в таблице 1. Их 13.

2. Каково было население Москвы в 2006 г.? Найдите строку таблицы, относящуюся к Москве, и столбец с данными 2006 г. В 2006 г. в Москве проживало 10 425 тысяч человек.

3. Какой город в России в 2006 г. был вторым по числу жителей? Для ответа на этот вопрос надо просмотреть все числа в столбце 2006 г. и выбрать из них второе по величине. Это 4581. Оно находится в строке, отвечающей Санкт-Петербургу.

4. На сколько выросло население Москвы в 2006 г. по сравнению с 2002 г.? Для ответа на этот вопрос следует найти разность числа жителей Москвы в 2006 и 2002 гг. Она равна  $10\,425 - 10\,358 = 67$ , т. е. население Москвы выросло на 67 тысяч человек.

Таблица 1 позволяет получить ответы и на многие другие вопросы. Некоторые мы обсудим позже.

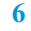

## **1. Статистические данные в таблицах**

**Таблица 1.** Города России с числом жителей более 1 млн. человек по данным переписи 2002 г.

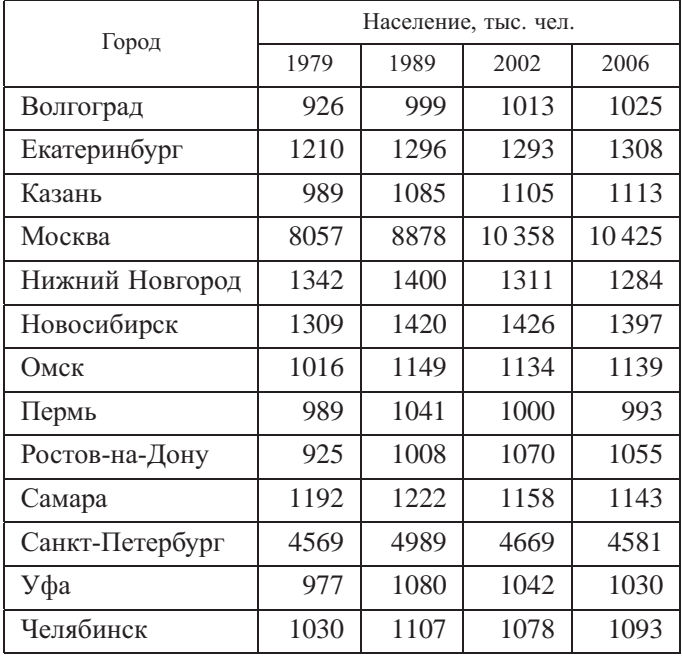

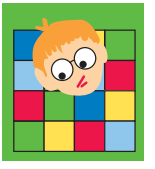

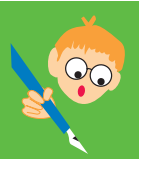

#### **Упражнения**

1. Пользуясь таблицей, найдите численность населения

а) Новосибирска в 2002 г.; б) Казани в 1979 г.

2. В каком городе население в 1989 г. составляло 1400 тысяч человек?

3. Сколько городов в России имело население более 1 млн. человек в 1979 г., в 2006 г.?

4. На сколько изменилось население Санкт-Петербурга в 2006 г. по сравнению с 1989 г.?

5. На сколько изменилось население Екатеринбурга в 2006 г. по сравнению с 1989 г.?

6. Сколько городов в России в 2002 г. имело население более 1500 тысяч человек?

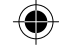

#### **Урожайность зерна**

Для России всегда было важно, насколько хорошо ее снабжает зерном сельское хозяйство. Это важно сейчас и будет важно в будущем. К зерну, согласно принятой в статистике классификации, относится пшеница, ячмень, рожь, гречиха, просо, горох, фасоль и некоторые другие культуры. Главной зерновой культурой является пшеница.

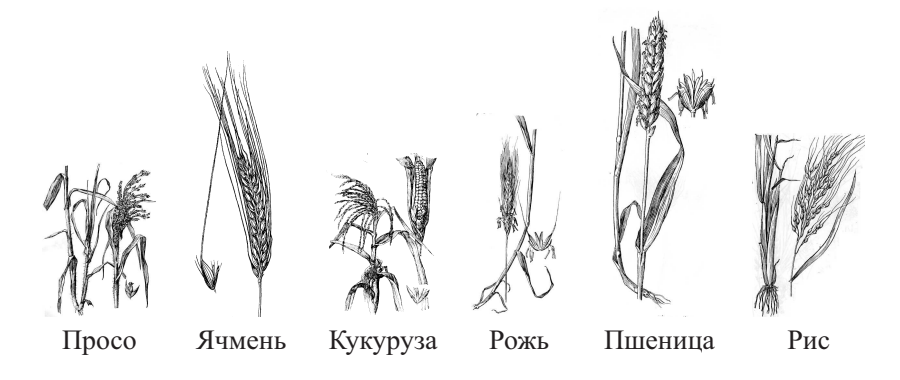

На продовольствие идет относительно небольшая часть зерна (в России это примерно 18 млн. тонн ежегодно, главным образом пшеницы). Большая часть зерна идет на корм скоту. По оценкам экспертов, сейчас годовая потребность России в зерне составляет примерно 70—75 млн. тонн.

Таблица 2 содержит некоторые сведения о зерновом производстве в России с 2000 по 2006 г. Производство зерна и пшеницы дано в миллионах тонн (млн. тонн); урожайность — в центнерах с гектара (ц/га).

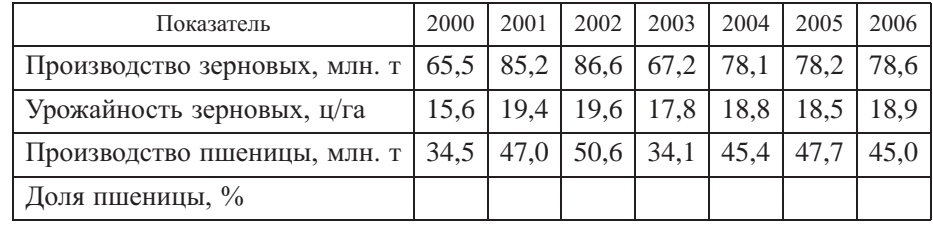

◈

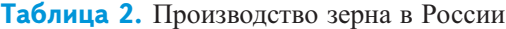

#### **1. Статистические данные в таблицах**

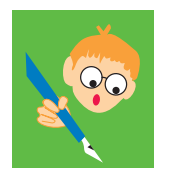

#### **Упражнения**

7. Какой была урожайность зерновых в 2000 г.?

- 8. В каком году урожайность составила 19,4 ц/га?
- 9. В каком году урожайность была наибольшей?
- 10. В каком году урожайность была наименьшей?

11. Для каждого года в таблице найдите, какую долю в урожае

составляла пшеница (в процентах). Заполните нижнюю строку в таблице 2.

- 12. В каком году доля пшеницы в урожае зерна была наибольшей?
- 13. В каком году доля пшеницы в урожае зерна была наименьшей?
- 14. В какие годы доля пшеницы превышала 60 %?

# **Производство электроэнергии**

Важным показателем развития страны является уровень производства электрической энергии. Производство электроэнергии практически совпадает с потреблением, поскольку электрическую энергию нельзя хранить в промышленных масштабах. Электричества производят столько, сколько нужно промышленности, сельскому хозяйству и населению. В быту количество потребленной электрической энергии измеряют в киловатт-часах (кВт · ч); в стране - в миллиардах кВт · ч.

В таблице 3 указано количество произведенной в России электроэнергии с 1998 по 2006 г.

**Таблица 3.** Производство электроэнергии в России, млрд. кВт · ч

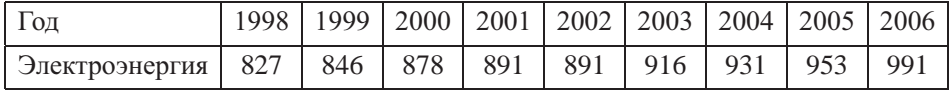

По количеству производимой электроэнергии можно в некоторой степени судить о состоянии экономики страны. А годовые темпы роста производства электроэнергии дают представление о темпах роста ее экономики.

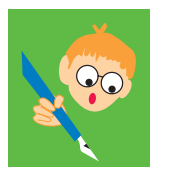

#### **Упражнения**

15. Сколько электроэнергии было произведено в России в 2000 г.?

16. В каком году электроэнергии было произведено больше: в 1999 г. или в 2000 г.?

17. В каком году в России было произведено больше всего электроэнергии?

18. В какие годы в России произведено одинаковое количество электроэнергии?

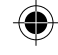

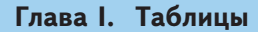

19. В каких единицах измеряют количество потребляемой электроэнергии в быту и в промышленности?

20. Вычислите (в процентах), как изменялось год от года производство электрической энергии в России в 1998—2006 гг.

**Указание.** Например, производство электроэнергии в 1999 г. выросло на 19 млрд. кВт · ч по сравнению с 1998 г. Изменение составляет 19:827  $\times$  $\times$  100 %  $\approx$  2,3 %. Другой пример: производство электроэнергии в 2003 г. по сравнению с 2002 г. выросло на 24 млрд. кВт ч. Рост составляет 24:891  $\times$  $\times$  100 %  $\approx$  2.7 %.

21. Пользуясь результатами предыдущей задачи, заполните таблицу изменений производства электроэнергии по данному образцу:

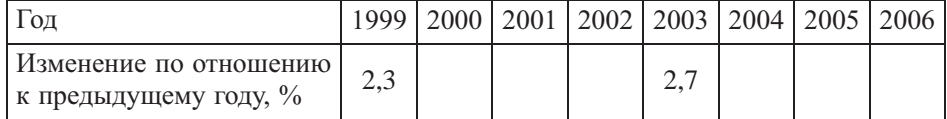

# **2. Поиск информации в таблицах**

Поговорим более подробно о поиске информации в таблицах на примере расписания движения поездов из Москвы в Санкт-Петербург. Фрагмент этого расписания приведен в таблице 4.

В таблице 4 много разнородных сведений о поездах, идущих из Москвы в Санкт-Петербург. Для каждого поезда в отдельной строке указаны его номер и категория, время отправления из Москвы, дни отправления, время в пути и время прибытия в Санкт-Петербург. Для удобства поиска вся эта информация разбита на столбцы, каждый из которых имеет свой заголовок, размещенный в первой строке. Эта строка с заголовками столбцов называется шапкой таблицы.

В каждой строке приведены сведения только об одном поезде. Порядок столбцов в расписании движения выбран так, чтобы проще было найти информацию, интересующую пассажира в первую очередь.

Заметим, что для ответа на вопрос о времени отправления поезда № 38 не нужно изучать все расписание. Достаточно найти в таблице один столбец и одну строку. В этом главное преимущество таблицы перед текстом.

**Таблицы облегчают поиск необходимых сведений, не заставляя изучать всю имеющуюся информацию.**

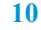

# **2. Поиск информации в таблицах**

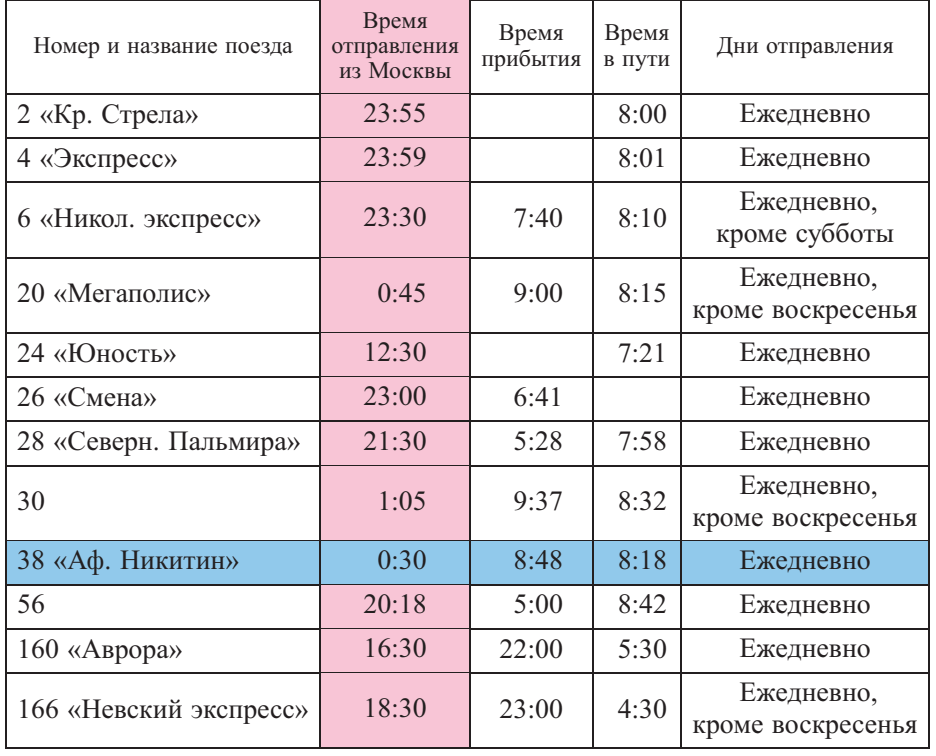

**Таблица 4.** Расписание движения поездов из Москвы в С.-Петербург

**Пример.** Группа школьников должна уехать в Санкт-Петербург из Москвы после семи часов вечера, но не позже 22:00. Чтобы выбрать подходящие поезда, не нужно изучать всю таблицу. Достаточно просмотреть колонку «Время отправления из Москвы» и выбрать в ней подходящее время отправления поезда. Таких поездов всего 2. Это поезда № 28 и № 56. Поезд № 28

отходит из Москвы в 21:30, а поезд № 56 — в 20:18. Таким образом, таблица не только облегчает поиск информации, но и **позволяет легко сравнивать однотипные сведения и делать обоснованный выбор.**

Строки и столбцы обычно отделяют друг от друга горизонтальными и вертикальными линиями. Однако возможны и другие способы выделения строк

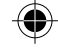

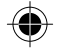

и столбцов. Скажем, в таблицах биржевых новостей одну строку отделяют от другой цветом, и таблица похожа на «зебру» пешеходного перехода.

#### *Мы узнали, что таблицы предназначены для упорядочивания большого количества сведений.*

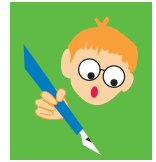

#### **Упражнения**

- 1. Пользуясь таблицей 4, ответьте на вопросы:
- а) когда приходит в С.-Петербург поезд № 2;
- б) когда уходит из Москвы поезд № 28;

в) по каким дням отправляется из Москвы в С.-Петербург поезд № 56;

г) сколько времени находится в пути поезд № 24;

д) какие поезда прибывают на вокзал, когда закрыто метро? (Метро закрывается для входа пассажиров в 0:30 и открывается в 5:40.)

- 2. Пользуясь таблицей 4, ответьте на вопросы:
- а) каждый ли день отправляется из Москвы в С.-Петербург поезд № 20;
- б) сколько поездов отходит из Москвы в С.-Петербург между 20:00 и 24:00;
- в) какие поезда отправляются из Москвы в С.-Петербург ежедневно;
- г) какое время находится в пути поезд № 26?
- 3. Укажите в таблице 4 поезд, который имеет:
- а) наименьшее время в пути;
- б) наибольшее время в пути.
- 4. Пользуясь таблицей 4, ответьте на вопросы:
- а) сколько времени в пути находится поезд № 38;
- б) когда отходит из Москвы поезд № 6;
- в) какие поезда не ходят по воскресеньям;
- г) какие поезда приходят в С.-Петербург вечером (после 17:00)?
- 5. Найдите время прибытия поезда № 4.

6. Иван Иванович хочет ехать из Москвы в Санкт-Петербург и приехать не раньше 7:00, чтобы выспаться по дороге, но не позже 8:30, чтобы успеть к началу рабочего дня. Какие поезда ему можно посоветовать?

7. Перечислите номера поездов, которые отправляются из Москвы в С.-Петербург в интервале от 0:00 до 3:00 ночи.

8. Найдите поезда, которые приходят в С.-Петербург в интервале от 5:00 до 9:00 утра.

9. Школьники решили отправиться из Москвы в С.-Петербург поездом, уходящим из Москвы не позднее 11 часов вечера и приходящим в С.-Петербург утром. Сколько поездов из приведенного расписания им подходит?

**12**

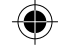

# **3. Вычисления в таблицах**

# **3. Вычисления в таблицах**

В задачах с расписанием движения поездов мы видели, что значения одного столбца таблицы могут быть вычислены по значениям в других столбцах.

Таблицы оказываются удобной формой подведения итогов. Вспомните таблицу умножения или таблицу спортивных состязаний. В этих таблицах одни данные вычисляются с помощью других. Часто встречающийся на практике пример — смета расходов.

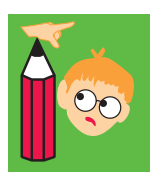

**Пример.** Спортивный комитет выделил на закупку спортивного инвентаря для летнего лагеря 50 000 рублей. Было решено закупить футбольные, волейбольные и баскетбольные мячи, ракетки, воланы и сетку для бадминтона. Чтобы понять, как распределить деньги и сколько товаров купить, организаторы составили смету расходов в виде таблицы 5.

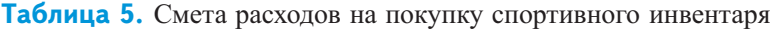

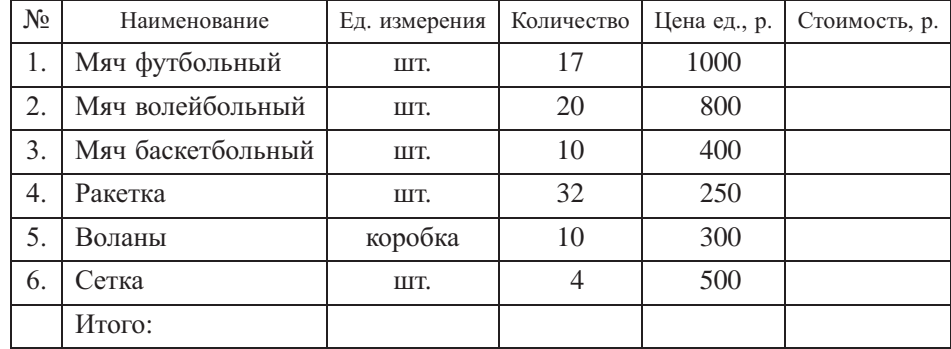

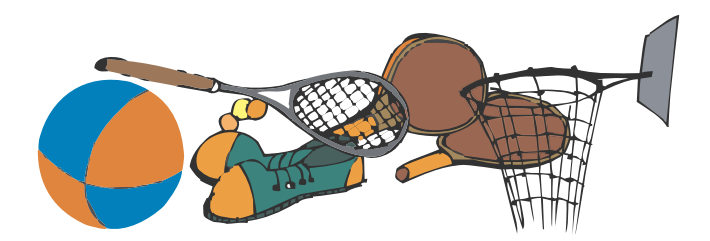

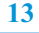

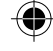

В столбце «Стоимость» подводятся итоги по строке: стоимость равна цене, умноженной на количество купленных единиц товара.

Последняя строка в смете отличается по своему виду от предыдущих. В ней подводят суммарные итоги в одном или нескольких столбцах таблицы.

Ясно, что распределить деньги можно по-разному. Предположим, что мы решим покупать только футбольные, волейбольные мячи, ракетки для бадминтона и воланы. Тогда смета может быть такой, как в таблице 6.

| $N_2$ | Наименование     | Ед. измерения | Количество | Цена ед., р. | Стоимость, р. |
|-------|------------------|---------------|------------|--------------|---------------|
| ı.    | Мяч футбольный   | ШT.           | 30         | 1000         | 30 000        |
|       | Мяч волейбольный | ШТ.           | 15         | 800          | 12 000        |
| 3.    | Ракетка          | ШT.           | 24         | 250          | 6000          |
| 4.    | Воланы           | коробка       | 10         | 300          | 3000          |
|       | Итого:           |               |            |              | 51 000        |

**Таблица 6.** Смета расходов

В последней строке видно, что мы превысили выделенную сумму на 1000 рублей. Придется менять смету расходов, чтобы уложиться в выделенную сумму. Можно уменьшить количество футбольных мячей на один. Тогда как раз получится 50 000 рублей.

Можно поступить иначе: купить на один волейбольный мяч и одну коробку воланов меньше. Экономия составит  $800+300 = 1100$  рублей, и общая сумма будет равна 49 900 р. Но в этом случае останется 100 рублей, на которые уже ничего купить нельзя.

## **Доли и проценты в таблицах**

Часто приходится вычислять долю одной или нескольких частей в едином целом. Если исходные данные записаны в таблице, то и полученные доли также принято записывать в таблицу. Покажем на примере, как это делается.

Наблюдения показывают, что за последние 100 лет расселение жителей России сильно изменилось. Россия из сельскохозяйственной страны превратилась в промышленную. В таблице 7 даны сведения о городском и сельском населении Российской империи в 1897 г. и Российской Федерации в 2002 г.

Вычислим процентную долю городского и сельского населения в указанные годы. Доля городского населения в процентах в 1897 г. составляла 16,5 :126,4 ·100 % ≈ 13 %, а доля сельского населения была 87 %. Точно так же проводятся вычисления и для 2002 г.

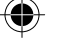

# **3. Вычисления в таблицах**

Год Городское население Сельское население Всего 1897 16,5 109,9 126,4 2002 106,5 38,7 145,2

**Таблица 7.** Население России в 1897 и 2002 гг., млн. чел.

Для удобства сопоставления полученных данных поместим их в таблицу.

**Таблица 8.** Доля городского и сельского населения России в 1897 и 2002 гг., в %

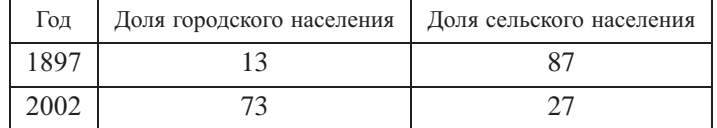

*Мы рассказали о том, что в таблицы часто заносят результаты вычислений, познакомились с важным видом таблиц — сметами. А еще увидели, как изменился за 105 лет состав населения России.*

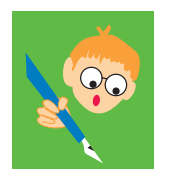

#### **Упражнения**

- 1. По таблице 5 ответьте на вопросы:
- а) Какой из товаров является самым дорогим?
- б) Какой из товаров является самым дешевым?

в) Какого инвентаря решили купить больше всего? Как вы думаете, почему?

г) Какого инвентаря решили купить меньше всего? Как вы думаете, почему?

2. Начертите таблицу 5 в тетради, вычислите стоимость указанного количества каждого вида товара и заполните последний столбец. Ответьте на вопросы:

а) на какой вид инвентаря планируется потратить самую большую сумму?

б) на какой вид инвентаря планируется потратить самую маленькую сумму?

3. Предложите еще один способ изменения таблицы 6 так, чтобы уложиться в 50 000 рублей без остатка, не исключая ни одного вида инвентаря.

4. Используя данные из таблицы 5 о стоимости спортивных товаров, составьте собственную смету расходов на 50 000 рублей, включающую только два наименования товаров. Уложились ли вы в выделенную сумму? Если нет, то исправьте свою смету так, чтобы уложиться в 50 000 рублей.

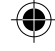

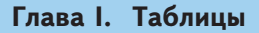

5. Составьте собственную смету для покупки трех из перечисленных видов спортивного инвентаря на общую сумму 10 000 рублей.

6. По таблице 8 найдите:

а) какую долю в процентах составляло городское население России в 2002 г.;

б) насколько выросла доля городского населения России с 1897 г. по 2002 г.? 7. По таблице 6 найдите:

а) какую долю составляют расходы на футбольные мячи в общей сумме расходов;

б) какую долю составляют расходы на волейбольные мячи в общей сумме расходов.

Составьте таблицу долей расходов на каждый тип инвентаря.

8. Школьный буфет закупил 50 шоколадных батончиков, 80 булочек, 40 пачек печенья, 100 бутылок воды. Стоимость шоколадного батончика —10 рублей, булочки — 4 рубля, пачки печенья — 10 рублей, бутылки воды — 12 рублей.

а) Составьте смету расходов буфета и выясните, какая сумма потребовалась для оплаты полученного товара.

б) Вычислите долю стоимости каждого вида товара в смете и составьте таблицу.

9. Книжный магазин начал продажу пяти новых книг по цене 30, 50, 80, 100 и 200 рублей соответственно. За день было продано 2 экземпляра первой книги,  $1 -$ второй,  $4 -$ третьей,  $3 -$ четвертой и  $6 -$ пятой.

а) Составьте таблицу продаж и вычислите, какую сумму выручил магазин за книги.

б) Вычислите, какую долю составила выручка за каждую из книг в общей выручке.

10. В день рождения родители дали Саше 300 рублей на фрукты. Саша решил купить бананы, яблоки, мандарины и груши. Стоимость 1 кг бананов — 25 рублей, яблок — 30 рублей, мандаринов — 40 рублей и груш — 35 рублей.

а) Сколько денег будет потрачено, если купить по килограмму каждого вида фруктов?

б) Составьте смету расходов с учетом того, что фруктов каждого вида надо купить хотя бы по одному килограмму. Уложились ли вы в выделенные деньги?

в) Можно ли составить смету так, чтобы купить целое число килограммов каждого вида фруктов и истратить все деньги?

# **4. Крупнейшие города России**

# **4. Крупнейшие города России**

На практике часто необходимо знать, как изменился тот или иной показатель спустя некоторое время. Рассмотрим, как изменилась численность населения крупнейших городов России с 2002 по 2006 гг. Эти данные приведены в таблице 9, которая является продолжением таблицы 1.

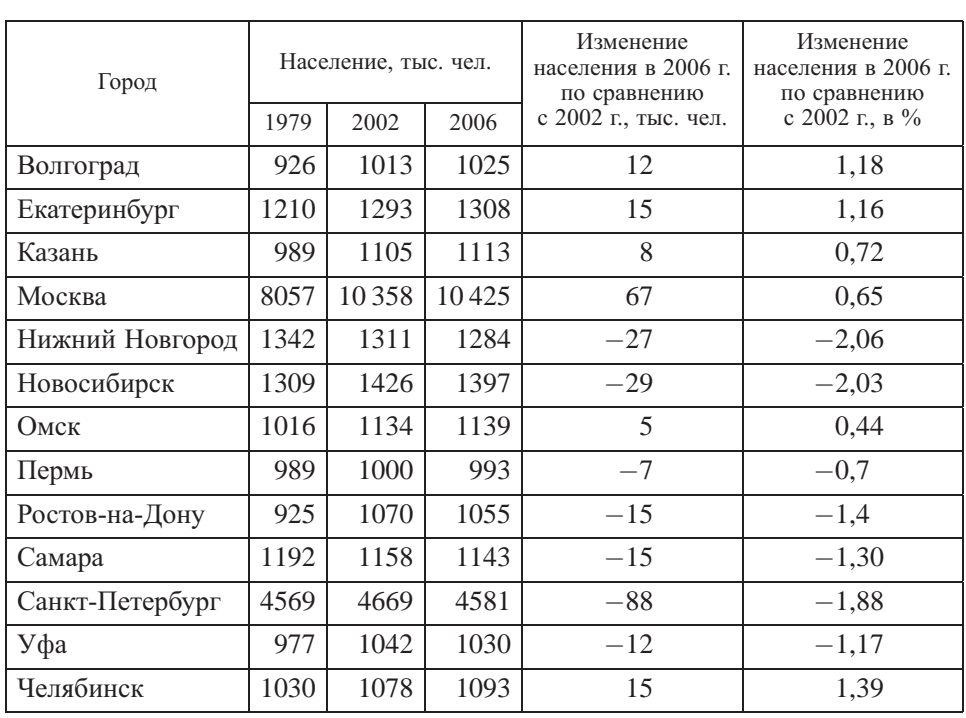

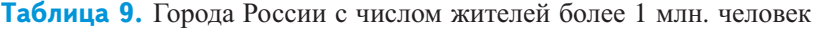

Чтобы получить изменение населения в каждом городе, мы из числа жителей города в 2006 г. вычли число жителей в 2002 г. Положительная разность означает увеличение населения, а отрицательная — уменьшение. Обычно изменения указывают в процентах. Найдем, например, сколько процентов составляет изменение населения Волгограда в 2006 г. по сравнению с 2002 г.:

 $12:1013 \cdot 100 \% \approx 1,2%$ .

Полученные данные удобно занести в ту же таблицу 9.

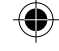

*Мы познакомились с тем, как в таблицы заносят данные об изменении разных величин, в частности населения крупнейших городов страны.*

#### **Упражнения**

1. В каких городах население выросло в 2006 г. по сравнению с 2002 г., в каких — сократилось?

2. В каком городе население выросло на самое большое число жителей с 2002 г. по 2006 г.?

3. В каком городе население сократилось на самое большое число жителей с 2002 г. по 2006 г.?

4. В каком городе население выросло больше всего в процентном отношении с 2002 г. по 2006 г.:

a) для всех городов таблицы; б) для всех городов, исключая Москву и С.-Петербург?

5. В каком городе население сократилось больше всего в процентном отношении с 2002 г. по 2006 г.:

a) для всех городов таблицы; б) для всех городов, исключая Москву и С.-Петербург?

6. Составьте таблицу изменения населения крупнейших городов России с 1979 г. по 2006 г.

7. Население какого из городов России выросло меньше всего с 1979 г. по 2006 г.?

8. Составьте таблицу процентного изменения населения крупнейших городов России с 1979 г. по 2006 г.

9. Население какого из городов России выросло больше всего в процентном отношении с 1979 г. по 2006 г.?

# **5. Таблицы с результатами подсчетов**

В классе был проведен опрос о том, у кого какие домашние животные. Получился следующий список:

Собака, собака, кошка, никого, кошка, рыбки, кошка, никого, кошка, кошка, птицы, никого, собака, никого, кошка, птицы, собака, кошка, собака, никого, рыбки, кошка, собака, собака, кошка, никого, черепаха, никого, собака, рыбки, кошка, собака, кошка.

Список не показывает прямо, сколько каких животных живет у школьников. Чтобы ответить на этот вопрос, нужно провести подсчеты. Проще всего это сделать так. Начнем составлять таблицу, читая список. В первый столбец будем вписывать виды животных по мере их появления в списке. Во втором столбце

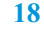

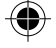

# **5. Таблицы с результатами подсчетов**

будем рисовать черточки, а последний столбец отведем для окончательных результатов. Начало нашей таблицы после обработки первых десяти ответов будет выглядеть, как показано в таблице 10.

| Животное | Встретилось в списке | Bcero |
|----------|----------------------|-------|
| Собака   |                      |       |
| Кошка    | $+++$                |       |
| Никого   |                      |       |
| Рыбки    |                      |       |
|          |                      |       |

**Таблица 10.** Подсчет животных

Каждый очередной ответ в списке будем отмечать черточкой | во втором столбце. Когда число черточек достигает пяти, перечеркнем четыре черточки одной горизонтальной чертой, как показано в строке «Кошка». Запись ++++ означает пять, в ней всего пять черточек. Так делается для того, чтобы потом было проще подсчитать число черточек в каждой строке. Обработав весь список, получим такую таблицу:

| Животное | Встретилось в списке   | Всего          |
|----------|------------------------|----------------|
| Собака   | <del>1111</del> 1111   |                |
| Кошка    | $+\!+\!+\!+$<br>- ++++ | 11             |
| Никого   | $+++$ $  $             |                |
| Рыбки    | Ш                      | 3              |
| Птицы    |                        | $\mathfrak{D}$ |
| Черепаха |                        |                |

**Таблица 11.** Подсчет животных

Теперь легко подсчитать животных каждого вида. Собак в нашем списке отмечено  $\frac{1}{1!}$   $\frac{1}{1!}$ , т. е. пять и еще четыре. Всего 9. Кошки живут у 11 школьников. Птицы живут только у двух школьников, рыбки — у трех, а черепаха — у одного.

Заметим, что, составляя таблицу, мы прочитали список лишь один раз. Если бы мы считали сначала собак, потом кошек и т. д., нам бы пришлось

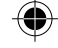

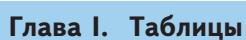

просматривать список неоднократно. Чем больше различных ответов в списке, тем больше раз его пришлось бы просмотреть.

Описанный способ подсчетов в таблице часто используют социологи при ручной обработке социологических анкет, продавцы для учета проданной продукции и другие специалисты.

*В этом пункте рассказывалось о способе подсчета данных с помощью таблиц.*

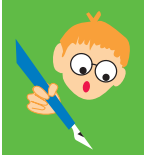

#### **Упражнения**

1. Какие животные, согласно таблице 11, чаще всего живут дома у школьников?

2. Каких животных из таблицы 11 редко держат в домашних условиях?

3. Используя список животных, составьте таблицу, показывающую число четвероногих, двуногих животных и рыб, живущих у школьников. (Ответ «никого» в таблицу не включать.)

# **6. Таблицы с результатами измерений**

Таблицы часто используют для записи результатов однотипных измерений. Если мы хотим сравнить толщину школьных учебников по разным предметам, то можно составить таблицу числа страниц в учебниках, как это сделано в таблине 12.

| Предмет    | Число страниц | Толщина книги, мм |
|------------|---------------|-------------------|
| Алгебра    | 384           | 22                |
| Литература | 320           | 20                |
| Физика     | 190           | 16                |
| История    | 424           | 23                |
| Биология   | 240           | 16                |
| Химия      | 208           | 14                |

**Таблица 12.** Число страниц в учебниках 9 класса

Точное число страниц указано в описании книги (ее «выходных данных») на второй или на последней странице. А вот если мы составим такую таблицу,

## **6. Таблицы с результатами измерений**

открывая книгу на последних страницах, то можем совершить ошибки, поскольку одна или несколько последних страниц книги не пронумерованы. Нам придется самим считать эти страницы. При этом могут возникать ошибки.

Толщину книги можно измерить просто с помощью линейки или угольника. Результаты этих измерений занесены в последний столбец таблицы 12.

Измерение толщины книги с помощью линейки не очень точная процедура. Укажем несколько возможных причин ошибок в таких измерениях. Во-первых, между страницами книги есть пустоты. Они тем больше, чем более старый и растрепанный учебник. Эти пустоты можно уменьшить, плотно сжав книгу. Одно это изменяет толщину школьного учебника на

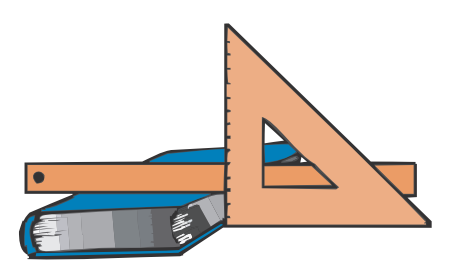

1—2 мм. Во-вторых, результаты измерения зависят от угла, под которым линейка приложена к книге. В-третьих, когда один из краев книги попадает между делениями линейки, мы должны принять решение, какое значение выбрать.

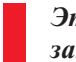

*Этот пункт рассказал нам о том, что таблицы удобно применять для записи результатов измерений и наблюдений.*

## **Упражнения**

1. Возьмите учебники, которые вы принесли с собой в школу. Определите число страниц в каждом учебнике двумя способами: а) откройте книгу в конце, найдите последнюю страницу с номером и добавьте число ненумерованных страниц;

б) найдите число страниц в «выходных данных» книги. Составьте таблицу:

Число страниц в учебниках

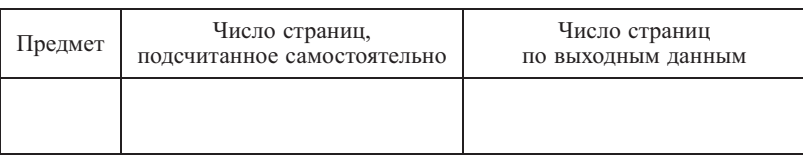

Сравните полученные результаты. Обнаружили ли вы расхождение?

2. Измерьте толщину принесенных в школу учебников с помощью линейки или угольника и занесите эти данные в таблицу. Как вы думаете, насколько точны эти измерения?

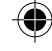

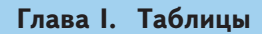

3. Сравните результаты измерений учебника алгебры с результатами, полученными вашими одноклассниками при измерении таких же учебников. Есть ли расхождения в полученных данных?

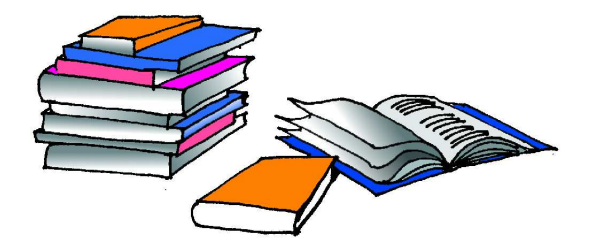

4. Продавцы небольших книжных киосков часто отмечают число проданных за день книг в общей ведомости, для того чтобы в конце дня быстро подвести итоги работы.

Часть такой ведомости дана в таблице 13.

**Таблица 13.** Учетная ведомость продажи книг

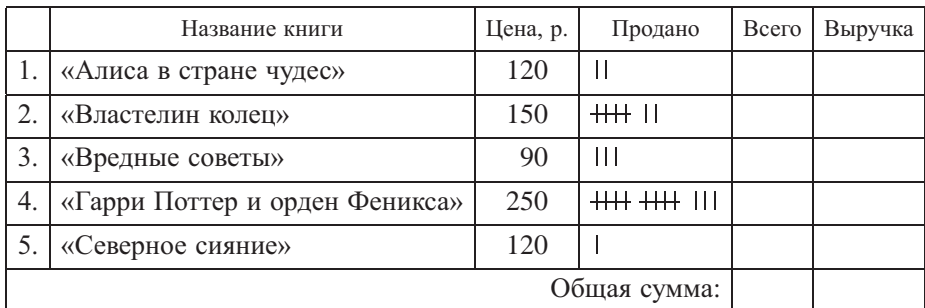

а) Заполните в таблице столбец «Всего».

б) Заполните столбец «Выручка».

в) Посчитайте общее число проданных книг и суммарную выручку и заполните соответствующие ячейки

5. Пользуясь таблицей 13 и результатами задачи 4, составьте таблицу долей выручки от продажи каждой книги.

6. В таблице 14 указаны оценки за четверть по математике, русскому и иностранному языку для всех учащихся класса.

◈

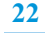

# **6. Таблицы с результатами измерений**

 $\bigoplus$ 

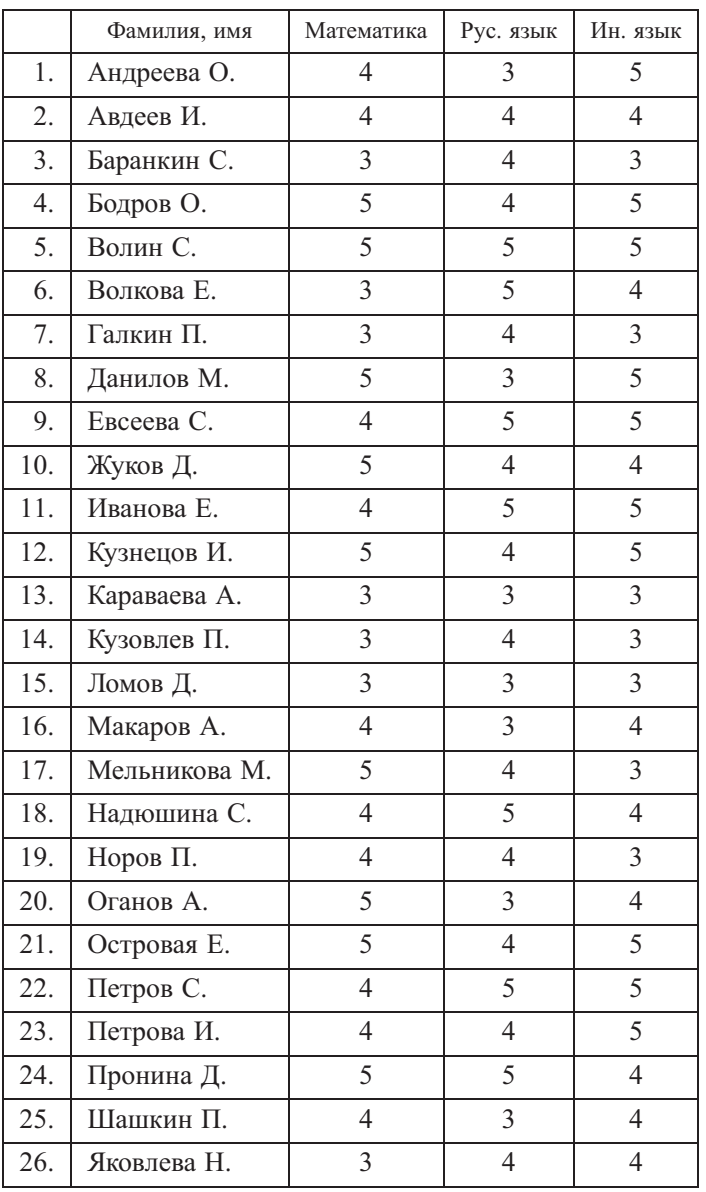

# **Таблица 14.** Оценки за четверть

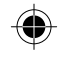

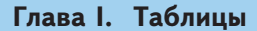

Пользуясь этой таблицей, составьте таблицу результатов подсчета:

- а) учеников, которые имеют оценки 5, 4 и 3 по математике;
- б) учеников, которые имеют оценки 5, 4 и 3 по русскому языку;
- в) учеников, которые имеют оценки 5, 4 и 3 по иностранному языку;
- г) мальчиков, которые имеет оценки 5, 4 и 3 по математике;
- д) девочек, которые имеют оценки 5, 4 и 3 по математике.

7. На рисунке изображено 8 прямоугольных треугольников. С помощью транспортира и линейки составьте таблицу результатов измерений острого угла при вершине *A* каждого треугольника, длины его горизонтального катета и гипотенузы.

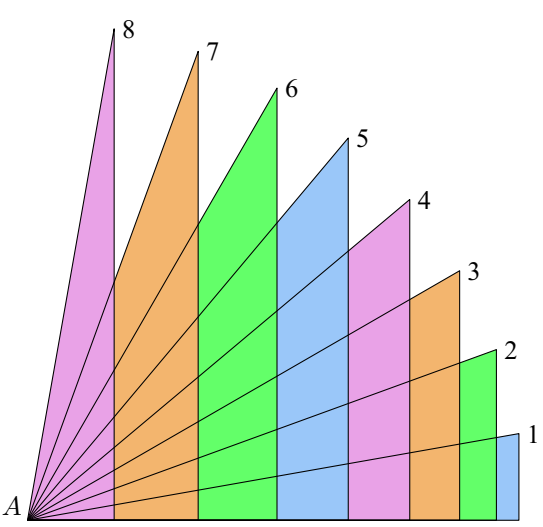

8. Составьте таблицу числа страниц и толщины 6—7 школьных учебников. Вычислите по таблице суммарную толщину учебников в миллиметрах. Сложите учебники стопкой и измерьте их суммарную толщину. Сравните полученные результаты.

9. Два друга решили выяснить, как часто используются те или иные буквы в русском языке. Для этого они решили подсчитать и сравнить число некоторых букв в небольших прозаических отрывках из разных произведений А. С. Пушкина:

#### **Первый отрывок («Дубровский»)**

*По этим приметам немудрено будет вам отыскать Дубровского. Да кто же не среднего роста, у кого не русые волосы, не прямой нос, да не карие*

♠

**24**

## **6. Таблицы с результатами измерений**

*глаза! Бьюсь об заклад, три часа будешь говорить с самим Дубровским, а не догадаешься, с кем бог тебя свел. Нечего сказать, умные головушки приказные!*

#### **Второй отрывок («Выстрел»)**

*Рассеянные жители столицы не имеют понятия о многих впечатлениях, столь известных жителям деревень или городков, например об ожидании почтового дня*: *во вторник и пятницу полковая наша канцелярия бывала полна офицерами*: *кто ждал денег, кто письма, кто газет.*

#### **Третий отрывок («Капитанская дочка»)**

*Вскоре все заговорили о Пугачеве. Толки были различны. Комендант послал урядника с поручением разведать хорошенько обо всем по соседним селениям и крепостям. Урядник возвратился через два дня и объявил, что в степи верст за шестьдесят от крепости видел он множество огней и слышал от башкирцев, что идет неведомая сила.*

а) Посчитайте буквы «а», «о» и «и» в трех отрывках и заполните таблицу встречаемости этих букв:

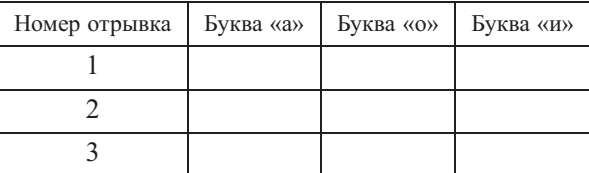

Как вы думаете, какая из этих букв чаще используется в русском языке? б) Посчитайте буквы «н» и «т» и заполните таблицу встречаемости этих букв:

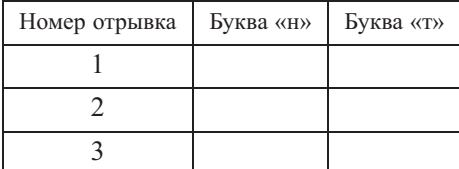

Можно ли по полученным данным судить, какая из этих букв чаще используется в русском языке?

Для справки приведем таблицу частоты встречаемости в тексте букв русского языка (в среднем на 1000 букв).

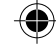

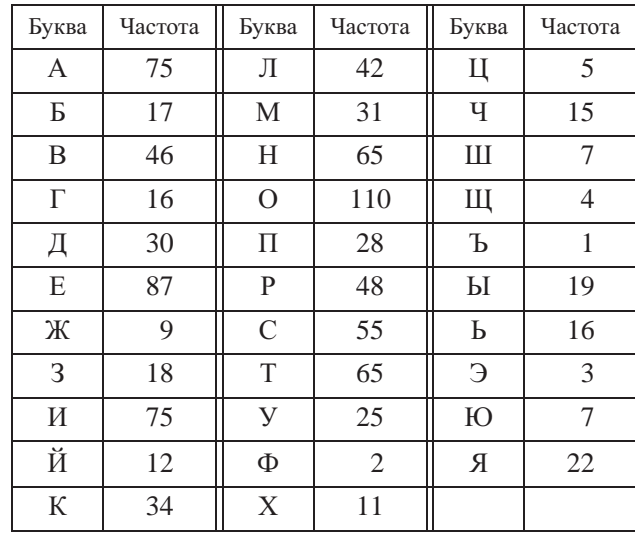

**Историческая справка.** На протяжении нескольких веков, до самого последнего времени, для печати книг, журналов и газет использовались типографские кассы с набором букв. Из них наборщик на специальной доске набирал текст каждой отдельной страницы. Затем набранная страница покрывалась типографской краской, и с нее делалось необходимое количество оттисков. Поскольку одни буквы используются значительно чаще других, количество различных букв в кассе должно быть разным. Таблица встречаемости букв показывает, в каких пропорциях должны были содержаться разные буквы в типографской кассе.

Не менее важна информация о встречаемости букв для лингвистов и шифровальщиков. Известны методы восстановления исходного текста по перехваченному зашифрованному тексту, при которых используется таблица встречаемости букв.

Таблицу встречаемости букв, знаков препинания и другие статистические характеристики текста можно использовать и для выяснения вопроса об авторстве.

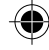